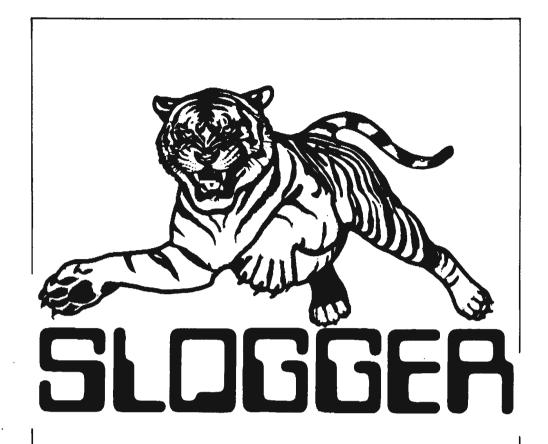

Leading Peripheral Manufacturer for the

# ACORN ELECTRON

# CONTENTS

# Page

- 2. Acorn Electrons
- 3. ROMBOX PLUS
- 4. TWIN EPROM CARTRIDGE 32K RAM CARTRIDGE
- 5. TURBO-DRIVER
- MASTER RAM BOARD 6.
- 7. JOYSTICK INTERFACE
- 8. SLOGGER ELECTRON DISK SYSTEM
- 9. SLOGGER ELECTRON DISK FILING SYSTEM
- 12. STARWORD Word Processor13. STARSTORE database
- STARSTORE II database 14.
- 15. TAPE 2 DISK copiers
- STARGRAPH graphics ROM 16.
- 17. ELKMAN ROM manager

- 18. STARMON machine code monitor
  19. \*TREK complete disassembler
  20. EXPANSION ROM 2.0 for PLUS1 and ROMBOX PLUS

# ACORN ELECTRONS

Slogger is now able to supply Acorn Electron computers at very attractive prices. There is no need to describe the potential of these machines but, given the supporting products which are now available, there has been a marked increase in interest both as a games machine and also for more serious applications such as Word Processing.

The Electrons are available in the following forms:

- 1. 32K Electron (standard)
- 2. TURBO Electron (Turbo Driver fitted)
- 3. 64K Electron (Master RAM Board fitted)

For a very competitively priced Word Processor you would only need the following:

ELECTRON computer
STARWORD
ROMBOX PLUS for printing and to hold the Word processor
Television or Monitor
Printer with centronics connection

The Electron computer can, of course, be used simply as a games machine with an ever increasing number of very good games.

All Electrons are fully tested with a minimum five hour "soak" test to ensure maximum reliability with extended usage, a quality assurance which no other company can boast, not even Acorn themselves!

# THE ROMBOX PLUS

# AN IDEAL REPLACEMENT FOR THE ACORN PLUS 1

"EXCELLENT though the PLUS 1 is, I think that there is still room for improvement", was a comment of the Electron User magazine.

The ROMBOX PLUS sets out to rectify the shortcomings of the PLUS 1.

# It gives you:

- \* 2 Cartridge Ports.
- \* 4 ROM Sockets (which can be used with Sideways RAM).
- \* Centronics Printer Interface.
- \* Expansion ROM 2.0 supplied as standard
- \* Joystick Interface available for use in Cartridge Port.
- \* A comprehensive User Manual and fitting instructions.
- \* Robustly constructed and attractively designed.

Fully compatible with all Electron Disk Drives, Interfaces, Cartridges and ROM Software.

FITTED IN SECONDS

#### THE SLOGGER ROM CARTRIDGE

Slogger's TWIN ROM CARTRIDGE has been designed to allow use of two more ROMs in either the Acorn PLUS 1 or the BBC MASTER SERIES. This allows Electron Users who have the adaptable PLUS 1 or indeed the Slogger ROMBOX PLUS to access the growing world of ROM software now available. For example, advanced word processors for the BBC such as STARWORD become instantly available.

The Slogger ROM Cartridge, as with the official Acorn Master Cartridges are supplied with the sockets visible so allowing easy insertion and removal of ROMs. The circuitry is designed in such a way that either 8k or 16k ROMs may be used without any manual switching whatsoever.

#### THE SLOGGER 32k SIDEWAYS RAM CARTRIDGE

A new release from Slogger brings Electron Users one more step into line with the BBC Master. A brand new 32k Sideways RAM Cartridge can be used in either the Acorn PLUS 1 or Slogger ROMBOX PLUS for the storing of two separate ROM images. This eases the situation which so often occurs with only one cartridge port available on the system.

The single cartridge plugs simply into the ROMBOX PLUS or PLUS 1 and immediately occupies the two ROM pages contained within. Using Sloggers ELKMAN or the Expansion ROM 2.0, ROMs such as STARWORD, STARSTORE II, VIEW, VIEWSHEET etc. may be saved onto tape or disk and can then BOTH be loaded AND USED in the single RAM cartridge so occupying only one port leaving one free for, say, a disk interface.

Another use for Sideways RAM is to configure it as a Printer Buffer again by utilising the EXPANSION ROM 2.0 or PRINTER ROM. This will configure one of the two pages as a 16000 byte Buffer so increasing throughput to the Printer to such an extent that your machine may well never be tied up again whilst waiting for a Print session to end.

The Sideways RAM may be used with a combination of holding a ROM image in one Page of RAM and supporting the Printer Buffer in the other page.

Another more serious use is for ROM development work which necessitates the use of sideways RAM.

\* \* \* \* \* \* \* \* TURBO DRIVER \* \* \* \* \* \* \*

#### SPEED UP YOUR ELECTRON

With the TURBO DRIVER board installed your Electron will run in all Modes at its full potential with no "incompatibility" problems. Games, cassette software, Disk software, ROM software, in fact ALL software will run at a speed similar to that of the BBC.

The ELK TURBO DRIVER contains no software whatsoever and this makes the unit transparent to the computer except that the programs run much faster. A typical improvement, say in wordprocessing, may be 100% whereas using high resolution graphics the improvement may be up to 300%!

The TURBO DRIVER board is fitted in place of the 6502 processor inside the Electron which means that the 6502 has to be desoldered. A socket is supplied for fitting into this location. By fitting the TURBO DRIVER internally, no additional hardware is required.

For those who are doubtful about soldering and more importantly desoldering SLOGGER are now offering an Installation Service whereby the ELECTRON is sent to us FREEPOST and returned within 7 Days of our receiving the computer.

"An important upgrade well worth having."
"Games, of course, are great with TURBO."

A+B COMPUTING, JUNE 1986.

"This upgrade should have been standard on all Electrons. I'd like to know why Acorn didn't think of this when it was designing the original."

ELECTRON USER, JULY 1986.

Designed by Andyk Ltd

\* \* \* \* \* \* M A S T E R R A M B O A R D \* \* \* \* \* \*

The MASTER RAM BOARD provides an extra 32k of memory to upgrade the standard Electron to a massive 64k. This unit allows the computer to operate with up to 28k free in any mode for either BASIC, Machine Code or Word Processing. This applies to ANY program which does not access the screen directly. Additional to the 28k now free to the user, yet another 12k is available as a Print Buffer using Sloggers Expansion ROM 2.0

The speed of the Master RAM allows the Electron to operate at up to 300% of its original speed. Typical improvement in text operations is 100%.

The design of the Master RAM Board ensures compatibility with all add ons such as the ROMBOX PLUS, PLUS 1 and all Electron Disk Drive systems. Software compatibility is also maintained with all good Word Processors such as VIEW and STARWORD having up to 28000 bytes free in Shadow mode. Other memory consuming programs such as STARSTORE and the complete VIEW suite are also enhanced in a similar way.

Using 64k mode, games players can now run BBC software where either the speed or the memory of the standard Electron were the limiting factors. For example, full compatibility with 98% of Level 9 Adventure Games is achieved as well as the classic flight simulator Aviator by Acornsoft. New releases for the 64k Electron already include a specially written adventure called Island Of Xaan by Robico. Electron games are also given a new lease of life, running at speeds up to three times their normal.

Another feature of "Turbo" is its capability in handling the Slogger Joystick Interface. It is now possible to play ELITE and other programs which use "illegal" programming techniques with joysticks.

Because of the above mentioned speed increase (especially when using games) an OFF position has been built in for those who cannot master the likes of "Turbo Snapper". The Electron in this mode will operate as if the Master RAM Board is not present.

Unlike other memory expansions, the Master RAM Board is fitted internally replacing the 6502 processor within the Electron so requiring no additional hardware. For those not confident of soldering, or more to the point desoldering, SLOGGER offer an installation service which guarantees to return your 64k Electron fully tested including ONE YEARS FULL WARRANTY within SEVEN DAYS OF ITS RECEIPT at our Gillingham address.

"I can thoroughly recommend it."

ELECTRON USER, JANUARY 1987.

#### THE SLOGGER JOYSTICK INTERFACE

# FOR THE ACORN ELECTRON

#### WITH THE ACORN PLUS 1 OR SLOGGER'S ROMBOX PLUS

This product is supplied as a cartridge to plug into the PLUS 1 or ROMBOX PLUS cartridge ports. Inexpensive digital (Atari type) Joysticks will fit into the 9-way D-type connector. Games which have a joystick option may now be played with a joystick ie. Acornsoft and Micropower games and, of course, SUPERIOR SOFTWARE'S REPTON classics.

GAMES WITHOUT THE JOYSTICK OPTION may be used with SLOGGER'S NEW \*JOYSTICK command structure which allows the joystick to look like any key on the keyboard. This means that non-joystick games can now, for the first time ever, be played using joysticks ... even COMBAT LYNX.

By using the new OS 2.1 of Sloggers MASTER RAM BOARD, even software which uses illegal programming methods can be used with joysticks, for example the best selling game of all time, ACORNSOFTS ELITE.

The SLOGGER JOYSTICK INTERFACE is compatible with ALL disk systems including the SEDFS, PLUS 3, CUMANA, SOLIDISK and AP4 and is, of course, compatible with both the TURBO DRIVER and MASTER RAM BOARD.

To operate, the Joystick Interface requires Sloggers Expansion ROM 2.0 which is supplied at less than half price.

Users of SLOGGERS new TAPE TO DISK copiers will now be able to run their games from disk whilst being able to use a joystick fully at for the first time.

"The ultimate joystick interface", A&B Computing, July 1987

"Well worth saving up for, I can recommend it to all arcade addicts",

Electron User, May 1987

#### SEDS

# The Slogger Electron Disk System

The Slogger Electron Disk System has been designed to connect directly into the Slogger ROMBOX PLUS or the Acorn PLUS1 and interface to standard 5.25 inch BBC disk drives. This is considered to be a more flexible configuration than the PLUS3 in order to achieve the desired compatibility.

The SEDS comprises of the following:

Slogger Electron Disk Interface Slogger Electron Disk Filing System (SEDFS) ROM The comprehensive SEDFS manual 400K 40/80 Track 5.25 inch double sided drive with PSU Disk drive cable Utility disk

Once installed, a whole new horizon is opened up to the user with a staggering increase in speed compared to the standard cassette system. It is simplicity itself to change back to the cassette system for running games from cassette...type \*TAPE and RETURN and you are in the Cassette Filing System, \*DISK and you are back into the Disk Filing System. The disk system does not need to be disconnected at all, even transferring files for VIEW or STARWORD for instance is straightforward.

The SEDS now makes BBC disk based software available to Electron Users. For example, Enthar 7 by Robico and Paperboy by Elite are just two of the many titles being released for the vastly increasing number of Electron disk system owners.

# SLOGGER ELECTRON DISK FILING SYSTEM (SEDFS)

With the outstanding success of the OPUS DDOS and CHALLENGER III developed by Slogger, it was only a matter of time before Slogger released its DFS on the Electron. SEDFS was designed to be Acorn DFS compatible and this has been achieved to an astonishing degree.

SEDFS has been designed also to run in the CUMANA disk interface which is considered by Slogger to be a very reliable unit.

The main features of SEDFS are :

ACORN DFS compatible
PAGE = &E00
FORMAT, VERIFY and ALL UTILITIES in ROM
OSWORD 7D, 7E, and &7F emulation
RUNPROT command for Tape To Disk users
Command to read 40 track disks in 80 track drive
Command to optimise speed of drive

The extensive 90 page documentation is designed to provide an insight into the use of a disk system as well as giving full descriptions of all the new extended DFS and utility commands.

A more detailed list of commands supported by SEDFS are described on the following pages.

# SEDFS cont.

# UTILITY commands

| •                                                                                                    |                                                                                                    |
|----------------------------------------------------------------------------------------------------|----------------------------------------------------------------------------------------------------|
| *BUILD *DATE *DISC *DUMP *FORMAT *FDCSTAT *LIST *TYPE *VERIFY                                                                  | Build a command file for "Auto booting"Set / Display time and dateSelect SEDFS if previously de-selectedDump contents of file to screen (Hex and ASCII)Format diskDisplay status of FDC (in case error occured)Type file in ASCII with line numbersType file in ASCIIVerify entire disk for possible disk errors                                                                                                    |
|                                                                                                    | FILING SYSTEM commands                                                                                                    |
| *ACCESS *BACKUP *COMPACT *COPY *DELETE *DESTROY *DIR *DRIVE *ENABLE *INFO *LIB *MAP *MCOPY *RENAME *RUNPROT *STAT *TITLE *WIPE | Protect file against inadvertant deleteMake copy of disk to another diskMake more efficient use of disk after much useCopy file from one disk to anotherDelete single file from disk catalogueDelete range of files from disk catalogueChange default file directoryChange default driveUsed prior to DESTROY or COMPACTDisplay file length and address detailsChange default Library drive and directoryList disk space used and spareFast disk to disk file multiple file copyRename a single filename to anotherRun program transferred by TAPE 2 DISKDisplay disk size and unused informationSet Title of disk displayed in *CATDelete selected files from catalogue |
|                                                                                                    | OPT commands                                                                                                    |
| *OPT 7<br>*OPT 8                                                                                                    | Set disk drive "step rate" to optimise speedAllow 40 track disks to be used in 80 track drive                                                                                                    |
|                                                                                                    | OPERATING SYSTEM commands                                                                                                    |
| *SPOOL                                                                                                    | Create file and send characters written to screen to file also.                                                                                                    |
| *SAVE<br>*LOAD                                                                                                    | Save designated area of memory to file specified Load file into specified area of memory                                                                                                    |

SEDFS cont.

# OSWORD &7D

Read number of times disk has been written to

OSWORD &7E

Read number of sectors on disk

# OSWORD &7F

| &75 | Initialise              |
|-----|-------------------------|
| &69 | Seek                    |
| &6C | Read drive status       |
| &3D | Read special registers  |
| &3A | Write special registers |
| &6B | Read I.D.               |
| &53 | Read data               |
| &4B | Write data              |
| &5F | Verify data             |
| &57 | Read deleted data       |
| &4F | Write deleted data      |
| &63 | Format track            |

# BASIC commands

| LOAD    | Load BASIC file                                 |
|---------|-------------------------------------------------|
| SAVE    | Save BASIC file                                 |
| OPENOUT | Create file and prepare for writing only        |
| OPENIN  | Prepare existing file for reading only          |
| OPENUP  | Prepare existing file for reading or writing    |
| PTR£    | Read/write Pointer for read or write of data    |
| EXT£    | Read length of file                             |
| BPUTE   | Write (put) single byte to file                 |
| BGET£   | Read (get) single byte from file                |
| PRINTE  | Write string or variable or number etc to file  |
| INPUTE  | Read string or variable or number etc from file |

# OPERATING SYSTEM commands

| OSFILE | Whole file operations (*SAVE, *LOAD)       |
|--------|--------------------------------------------|
| OSFIND | Open / Close files                         |
| OSBGET | Read byte from file                        |
| OSBPUT | Write byte to file                         |
| OSGBPB | Read / Write group of bytes to/from from   |
| OSARGS | Read / write file attributes + more        |
| OSFSC  | Variety of filing system control functions |

#### STARWORD (ROM)

#### THE WORD PROCESSOR FOR THE ELECTRON AND BBC B MICROCOMPUTERS

- \* 40 and 80 column screen modes
- \* 132 column text width maximum
- \* Variable margins and tabs
- \* Formatting and justification
- \* Powerful printer control facilities
- \* Print BOLD, UNDERLINE and WIDE immediately
- \* Select up to four other print styles
- \* Very large documents and letters no problem
- \* Search, Find and Replace commands
- \* Move, Copy and Insert
- \* Extensive Single key Editing
- \* Proper Mailmerge with STARSTORE and STARSTORE II
- \* Text spooling
- \* READ command to utilise previous VIEW files
- \* Headers, footers and Page Numbers
- \* Select ANY screen colour
- \* Text remains through BREAK
- \* Built-In Printer Driver for Epson Compatible Printers
- \* A Printer Driver available for non-Epson Compatibles
- \* 120 page well written manual
- \* Easy to use

"It is certainly the most powerful currently available for the Electron".

ELECTRON USER, APRIL 1986.

"A sophisticated Word Processor to rival Wordwise and View on the BBC".

A+B COMPUTING, 1986.

# PRINTER DRIVER GENERATOR (ROM)

- \* A Printer Driver for use with STARWORD when using a non-Epson Compatible Printer.
- \* Allows use of ANY Parallel Printer.
- \* Easy to operate.

# STARSTORE (ROM)

#### ELECTRON DATABASE

As many Electron users have cassette filing systems, they become left out when it comes to databases. Now SLOGGERS STARSTORE database, designed specifically for the Electron with ROM extension units such as the SLOGGER ROMBOX PLUS, allows both TAPE and DISK users to run a very effective database on the Electron.

The most useful database functions are incorporated:-

Edit field
Add field
Delete field
Alter field names/sizes
Searching
Sorting
Printing

and can be integrated with SLOGGERs STARWORD for personalising standard letters (mailmerge).

Because the database is supplied on ROM and is memory orientated, unlike other Electron databases its use is instantaneous. Giving a maximum of 255 records, 30 fields per record, and 1-127 characters per field for every database, it also caters for the needs of the majority of Electron owners.

"Starstore is a superb database for Electron users on its own, and gives added value when combined with Starword."

ELECTRON USER, SEPTEMBER 1986.

#### STARSTORE II (ROM)

#### AN ADVANCED DATABASE FOR DISK USERS

A new improved more powerful database now available on ROM for Electron, BBC and MASTER disk users.

A database is a program written to act as a storage and retrieval system for many different uses, the most popular being as an address book.

But STARSTORE II is much more than that. How about, for example, an address book with up to 9999 names? Or a club membership list? The list of possibilities is endless.

Starstore II of course offers the usual database functions such as saving and reloading of files, full editing and updating facilities including the adding or deleting of records or fields. Also, both searching and sorting are provided to help maintain well ordered files.

Being disk based, the problems of saving to cassette are a thing of the past and along with the fact that STARSTORE II is supplied on ROM, it means that operation of the program is instantaneous. The program is menu driven, pleasantly designed and is simplicity itself to operate.

The more powerful features of STARSTORE II include the ability to format the printed output. In layman's terms, this means that the user can decide where on the printed page to place different fields. It is also possible to select the fields to be printed so optimising the amount of paper to be used.

Starstore II is compatible with all add on units including all disk systems (although use with the Cumana DFS is not advisable). When used in conjunction with SLOGGER's STARWORD, the user can produce personalised letters with the names being extracted from within STARSTORE II itself. This is known as MAILMERGING.

- \* A maximum of 90 fields
- \* A maximum 10 character field name
- \* 255 characters per field
- \* Maximum 9999 records

"STARSTORE II scores over any other Electron database. Its well designed and highly recommended."

A&B Computing, February 1987

# TAPE TO DISK COPIERS

An absolute MUST for games players with disk systems !!!

This ROM based software package will enable users to transfer most games from tape onto the SEDFS, PLUS3, CUMANA, SOLIDISK or AP4 disk systems. The time taken to load and run a game is now very much reduced because of the much faster transfer rate of the disk system.

The memory used by the ADFS does not affect the operation of T2P3 and even very large games that required the PLUS 3 to be disconnected may be transferred and played in the normal way. This has been achieved by programming the T2P3 with ADFS operations but using the minimum of memory within the Electron.

A large number of games may be transferred to a single disk, and once there, may be loaded and run by selecting the appropriate game from the menu.

The following is a list of the more popular games which transfer successfully. Since these games have a greater degree of protection than most others it is more than likely that games not on the list will transfer without much difficulty.

| ELITE HOPPER SNAPPER PLANETOIDS SNOOKER CHESS ARCADIANS AVIATOR THRUST REPTON 2 REPTON 3 | ACORNSOFT ACORNSOFT ACORNSOFT ACORNSOFT ACORNSOFT ACORNSOFT ACORNSOFT ACORNSOFT SUPERIOR SUPERIOR | STOCK CAR JET POWER JACK KILLER GORILLA GHOULS DANGER UXB COMMANDO HELL HOLE BUG BLASTER FRAK MINI OFFICE PHANTOM COMBAT | MICROPOWER MICROPOWER MICROPOWER MICROPOWER ELITE ALLIGATA ALLIGATA AARDVARK DATABASE DOCTORSOFT |
|------------------------------------------------------------------------------------------|---------------------------------------------------------------------------------------------------|----------------------------------------------------------------------------------------------------|--------------------------------------------------------------------------------------------------|
| REPTON 3<br>OVERDRIVE                                                                    | SUPERIOR<br>SUPERIOR                                                                              | PHANTOM COMBAT<br>CHUCKIE EGG                                                                                            | DOCTORSOFT<br>A & F                                                                              |
|                                                                                          |                                                                                                   |                                                                                                    |                                                                                                  |

| $\mathbf{T}$ | 2 | Р | 3   |   |   | for | the Acorn PLUS 3              |
|--------------|---|---|-----|---|---|-----|-------------------------------|
| $\mathbf{T}$ | 2 | С | U   |   |   | for | the CUMANA DFS                |
| T            | 2 | S | E D | F | S | for | SEDFS in the CUMANA INTERFACE |
| T            | 2 | S | D   |   |   | for | the SOLIDISK DFS              |
| Т            | 2 | Ρ | 4   |   |   | for | the ACP AP4 or E00 DFS        |

# STARGRAPH (ROM)

# GRAPHICS EXTENSION

Stargraph is a service ROM designed to fit into any ROM expansion socket, providing comprehensive extensions to the graphics capability of the Acorn Electron or BBC computers.

Stargraph is completely compatible with the ROMBOX PLUS, Plus 1 and all disk interfaces on both the BBC and Electron.

Stargraph can :-

Display text anywhere on the screen, at any angle in any colour.

Draw circles, ellipses, arcs, and polygons of any size, anywhere on the screen, in any colour, at any angle with the greatest of ease.

Fast fill any shape on the screen, in any colour.

Print the complete or part of a graphics screen to an EPSON compatible printer, using the incorporated screen dump routine.

Save the contents of any complete or part of a graphics screen either cassette or disk.

Print a previously saved file to any EPSON or EPSON COMPATIBLE PRINTER.

And MUCH more.

Stargraph comes with a comprehensive instruction manual, covering all aspects of the usage of the ROM, with helpful examples.

# ELKMAN (ROM)

#### ROM MANAGER

ELKMAN is a very versatile utility which provides the user with the ability to manage Sideways ROMs. ROMs can be turned on, off or even disabled completely, even after CTRL-BREAK. The PLUS ONE, it's Cartridges and any Interfaces fitted inside can also be easily controlled.

ELKMAN also supports the use of 8k or 16k Sideways RAM using one simple command to save ROMs to Tape or Disk and another to load the saved program back into Sideways RAM.

ELKMAN can also report the names of all the ROMS present in the system, giving details of their size, whether the device is ROM or RAM or even empty. ROMs can also be PEEKED, POKED, or transferred from one area to another.

ELKMAN allows you to identify ROMs either by name or Sideways ROM number. All ELKMAN'S facilities are explained in the clear and detailed manual with examples on the use of each command.

SLOGGER also produce a ROM manager for the BBC B and BBC+ called BEEBMAN which offers all the functions of ELKMAN, part of which has already been simulated on the BBC MASTER i.e. the INSERT and UNPLUG commands.

"Elkman is well written and simple to use. The documentation is excellent. I can recommend Elkman to all serious Electron Users."

Electron User.

#### STARMON

#### THE MACHINE CODE MONITOR

#### FOR THE ELECTRON AND BBC MICROCOMPUTERS

STARMON is a ROM based Machine Code Monitor which has a powerful and easy to use command repertoire making it very "user friendly"

Advanced debugging facilities are provided which include a continuous display of memory and 6502 registers in binary, hexadecimal, decimal or octal. The contents of memory and processor registers may also be altered easily.

All '\*' commands can be executed directly, including programming of user defined function keys for frequently used commands. Machine code programs, including Operating System routines, may be called passing through user set values for all 6502 registers.

Breakpoints in the program flow may be specified, allowing monitoring of instantaneous values of registers and memory at discrete points in the program. These breakpoints may be specified as STOP, STOP with AUTO-RESTART, which may also be qualified with logical "AND/OR" conditions. STARMON also provides a facility to single step through programs, including Operating System and ROM based routines.

"This whole package would be very useful to anybody keen to program, or even just dabble in Machine Code. It is a thoroughly professional piece of firmware."

Electron User.

# \*T R E K

# THE COMPLETE DISASSEMBLER

\*TREK offers a facility not made available before...it actually COMMENTS whilst it disassembles .

Machine code programming and techniques can now be revealed using the ULTIMATE DISASSEMBLER.

\*TREK can not only disassemble machine code in RAM but it may also be used on the MOS and Sideways ROMs. You can even disassemble \*TREK itself.

\*TREK can disassemble line by line, page by page or simply scroll quickly through the program, pausing to study interesting areas.

Some of the features include : -

- ... Entry of labels.
- ... Entry of tables.
- ... Halt current disassembly & enter new start & finish addresses.
- ... Change the screen mode
- ... Printer ON / OFF
- ...Enable / disable ASCII code display ...Enable / disable comments
- ...ROMs can be temporarily disabled

\*TREK can also be used to decipher the meanings of various operating system commands and use of BASIC memory locations by using its own \*OSBYTE, \*OSFILE, \*OSFIND, \*OSWORD, \*FX and \*MEMORY commands.

"\*TREK is an extremely useful and versatile tool and a virtual necessity for the machine code programmer."

ELECTRON USER, FEBRUARY 1987.

# EXPANSION ROM 2.0

# for Acorn PLUS1 or Slogger ROMBOX PLUS

Based on the original PLUS1 upgrade which was supplied as standard with the ROMBOX PLUS, the Expansion ROM 2.0 now offers the following:

(a) PLUS1 compatibility

Printer control software RS423 control software Analogue to Digital Conversion (ADC) control software

(b) PLUS1 upgrade compatibility

Cassette loading in high resolution modes
No annoying automatic loading of language ROMs below BASIC
More efficient coding => faster system

(c) New features

Supports Sideways RAM Printer Buffer (8K or 16K)

Supports 12K Printer Buffer with the Master RAM Board

\*RSAVE command for saving ROM images on Tape or Disk

\*RLOAD for loading ROM images back into Sideways RAM.

\*ROMS command to list ROMs in system (also pages containing RAM)

\*JOYSTICK command structure for the Slogger Joystick interface giving Keyboard emulation or Analogue emulation for much improved support for games players.

The Expansion ROM 2.0 supports a very extensive command repertoire and is the ideal utility software package for either the Acorn PLUS1 or the Slogger ROMBOX PLUS.

Supplied by:

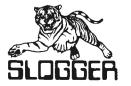

Slogger Computer Centre 107 Richmond Road Gillingham Kent ME7 1LX